# **Goorakel & Co. Spurensuche im Web 2.0**

**Mark Neis <neismark@gmx.de>**

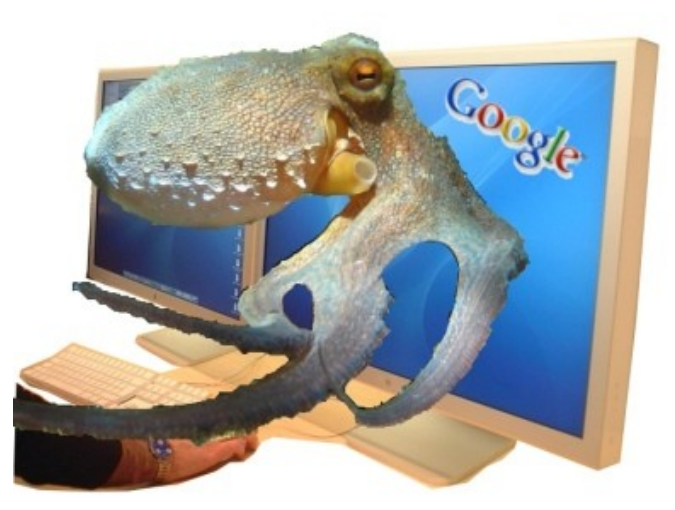

### **Goorakel & Co - Inhalt**

### **1. Widmung**

- **2. Grundlagen des Suchens im Netz**
- **3. Suche in sozialen Netzwerken**
- **4. Suche nach persönlichen Daten**
- **5. Datamining**

# **Goorakel & Co - Widmung**

### **1. Widmung**

- **2. Grundlagen des Suchens im Netz**
- **3. Suche in sozialen Netzwerken**
- **4. Suche nach persönlichen Daten**
- **5. Datamining**

# **Goorakel & Co - Widmung**

**Ich habe diesen Vortrag vorbereitet in Gedenken an einen lieben Freund, von dem ich viel lernen durfte.**

**Fravia starb am 3. Mai 2009.**

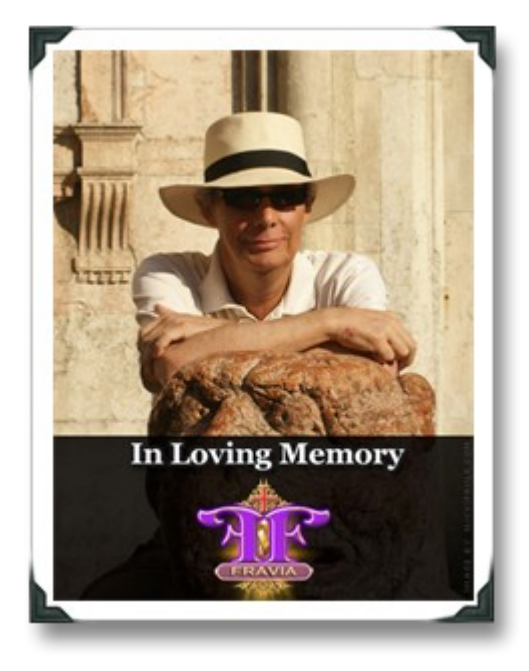

**Sein Erbe: [http://www.searchlores.org](http://www.searchlores.org/specs.htm)**

### **1. Widmung**

### **2. Grundlagen des Suchens im Netz**

#### **3. Suche in sozialen Netzwerken**

### **4. Suche nach persönlichen Daten**

#### **5. Datamining**

### **Vorbereitung:**

#### **Wohin will ich?**

**Wie komme ich dahin?**

**Was brauche ich?**

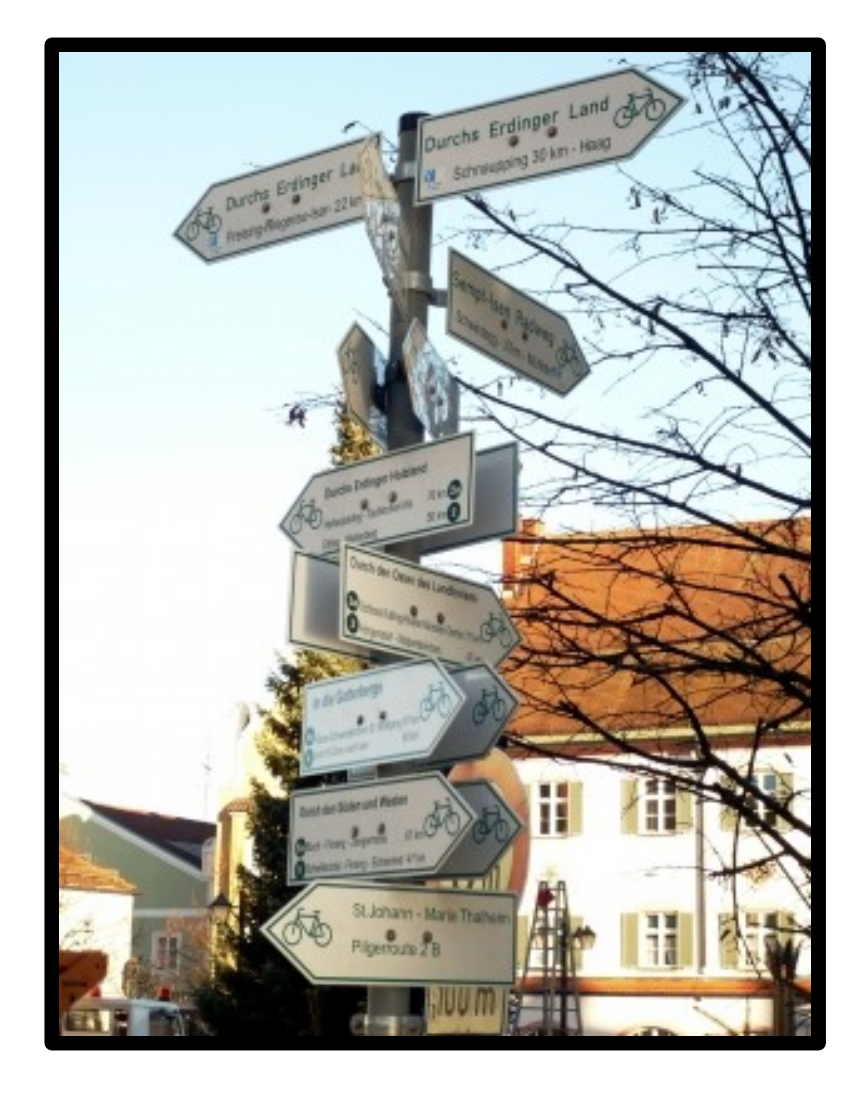

### **Die korrekte Formulierung der**

### **Fragestellung macht wahrscheinlich**

**50% der Suche aus.**

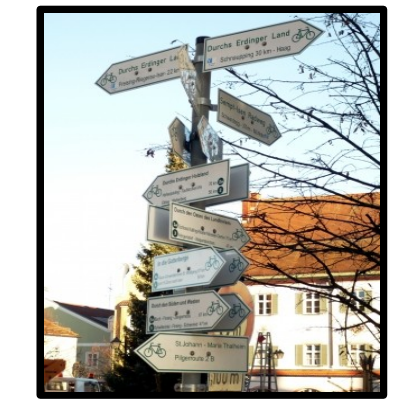

**Know your tools!**

- **Software (Browser!)**
- **- [Suchmaschinentechnologie](http://searchenginewatch.com/2156601)**
- **- [Suchmaschinenbefehle](http://www.google.de/help/operators.html)**
- **- [Spezialsuchmaschinen](http://www.suchmaschinenindex.de/)**

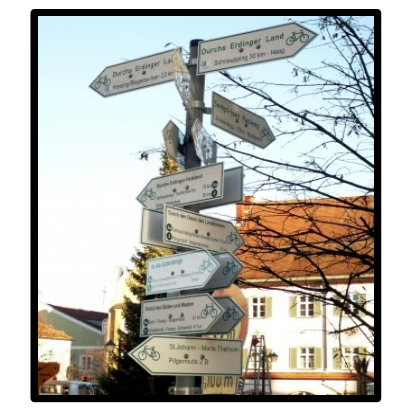

#### **Die Struktur des WWW**

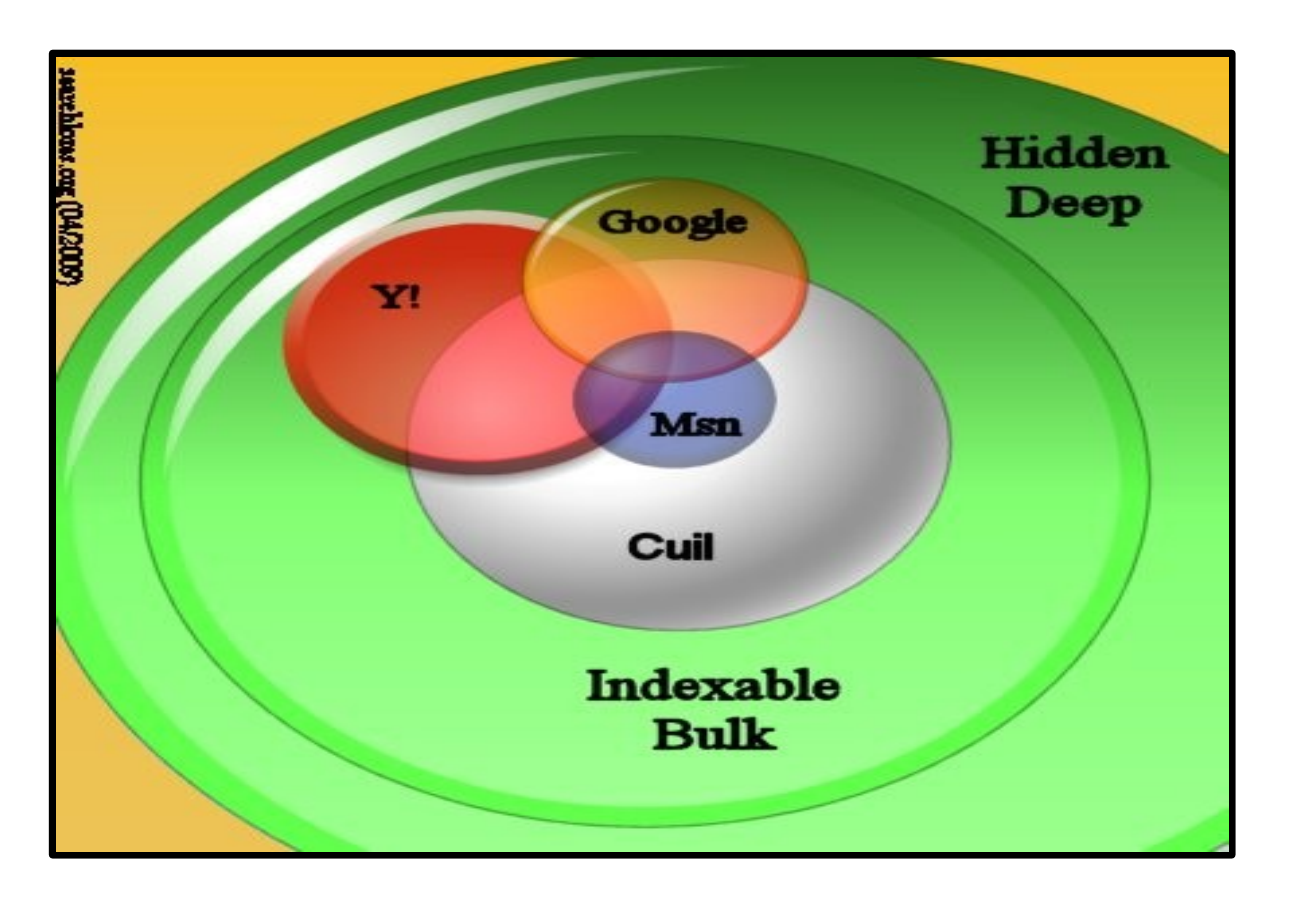

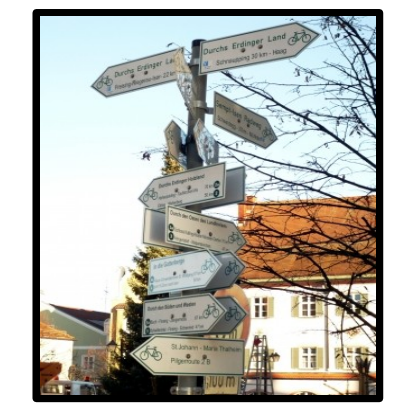

### **Relative Abdeckung durch SE**

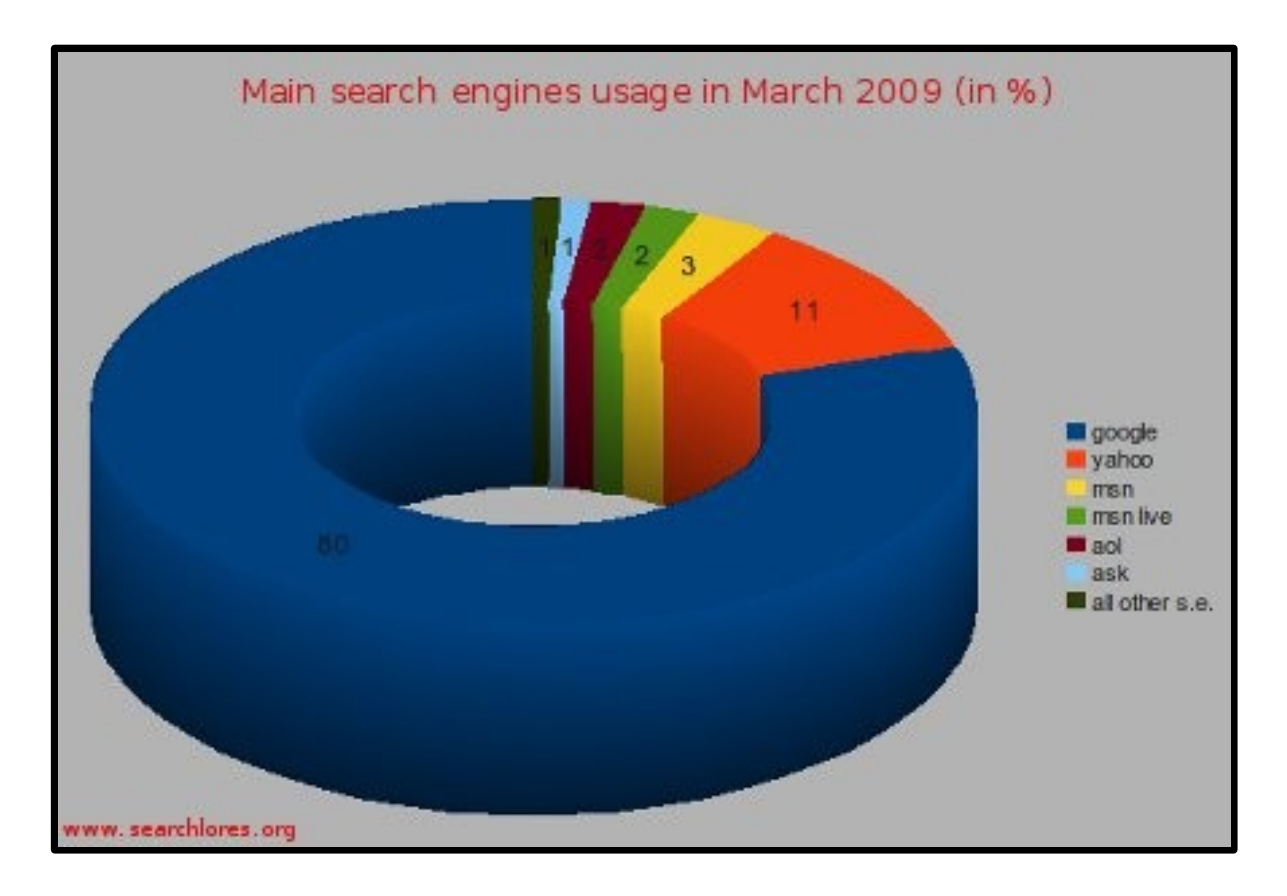

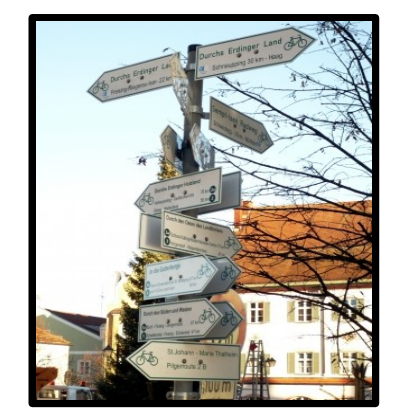

**Alternative Suchstrategien**

- **Trolling**
- **Guessing**

**- Combing: Usenet, Webrings etc.**

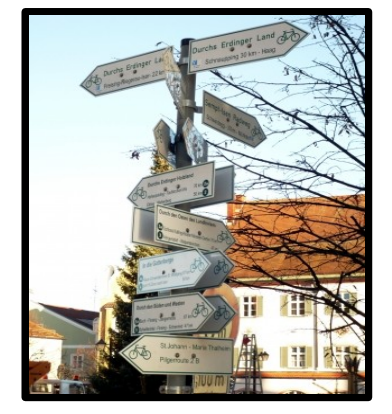

### **1. Widmung**

**2. Grundlagen des Suchens im Netz**

### **3. Suche in sozialen Netzwerken**

**4. Suche nach persönlichen Daten**

**5. Datamining**

### **Mögliche Wege**

- **Interne Suche**
- **Externe Suche**
- **SE-Spider**
- **Skripting**

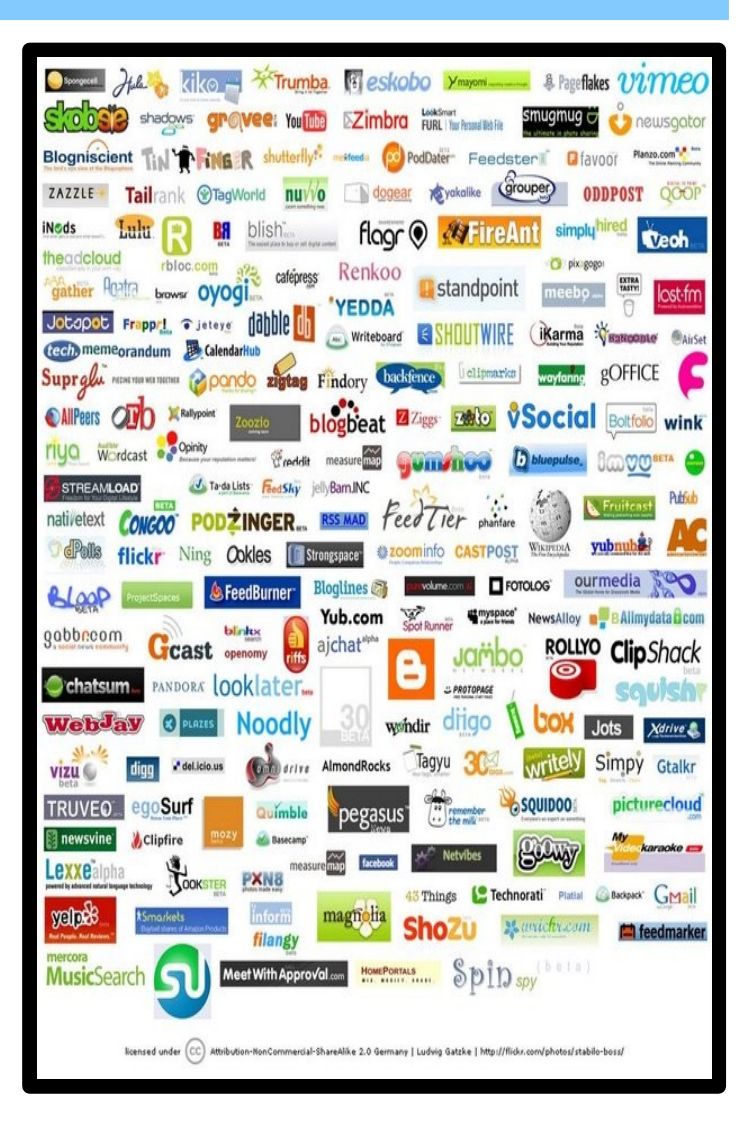

### **Was gibt's da so?**

- **- [Kontaktplattformen](http://www.deutsche-startups.de/2009/05/04/soziale-netzwerke-und-ihre-nutzer-3/)**
- **Musik (last.FM, Pandora)**
- **Bilder (flickr, deviantART)**
- **Videos (youtube, myvideo.de)**
- **Newsaggregatoren (yigg, digg)**
- **Bookmarksammlungen (delicious)**

**- ...**

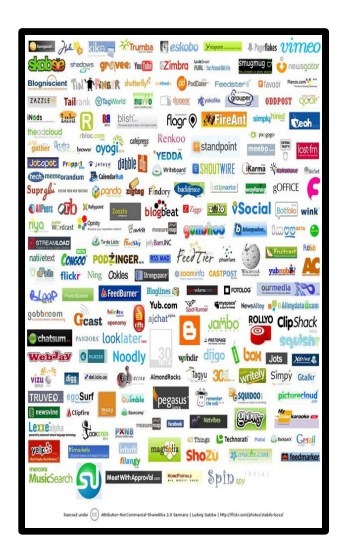

**Interne Suche**

**Schwierig, da Suchmöglichkeiten oft stark eingeschränkt.**

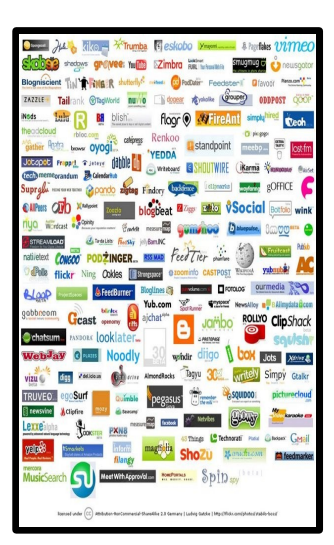

**Interne Suche: Beispiele**

**[Twitter advanced search](http://search.twitter.com/advanced)**

**[VZ Advanced Search](http://www.meinvz.net/Search/SearchSuper/)**

**[StudiVZ externalisierte Suche](http://bjou.homeunix.net/studivz/) (Cookie!)**

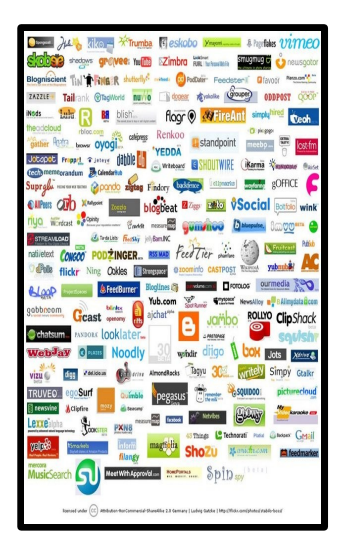

**Externe Suche**

**[Google: Facebook](http://www.google.com/search?hl=en&q=site:facebook.com+inurl:people+software+germany&aq=f&oq=&aqi=)**

**[Google: Gesichter auf Facebook](http://images.google.com/images?hl=de&safe=off&rls=de&um=1&q=site:facebook.com&sa=N&start=20&ndsp=20#start=0&imgtbs=st&imgtype=face)**

**[Google: lastFM](http://www.google.com/search?client=opera&rls=de&q=lastfm.com+zzzarthart&ie=utf-8&oe=utf-8)**

**[Google: Xing](http://www.google.com/search?client=opera&rls=de&q=site:xing.com+neis&ie=utf-8&oe=utf-8)**

**[Google: Twitter](http://www.google.com/search?hl=de&safe=off&rls=de&hs=a2s&num=50&q=site:twitter.com+berlin+php+~develop+-jobs)**

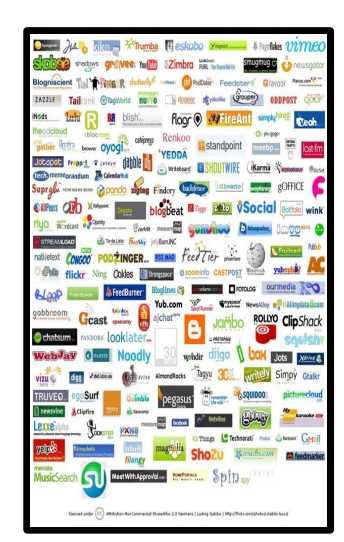

**Externe Suche: Twitter**

**[Twellow: Twitter YP](http://www.twellow.com/)**

**[Backtweets](http://backtweets.com/search?q=tauss)**

**[Twitter Charts](http://xefer.com/twitter/tauss)**

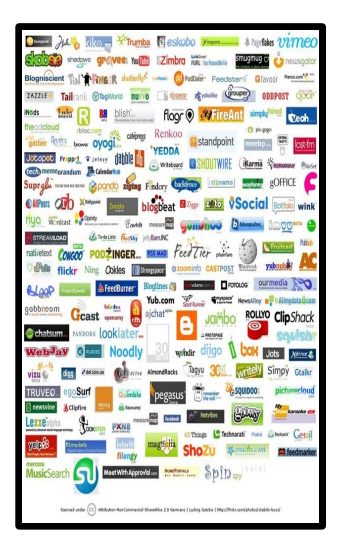

**Der SE-Spider-Trick...**

#### **[User Agent Switcher \(Firefox\)](http://chrispederick.com/work/user-agent-switcher/)**

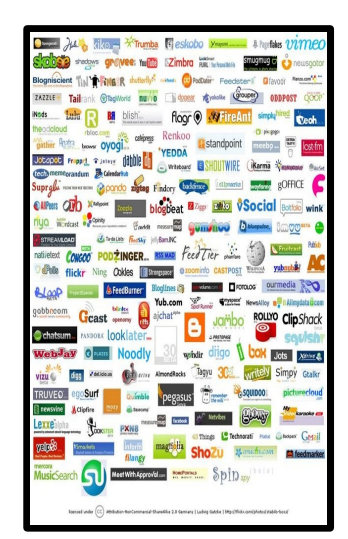

**Skripting**

**[TwitterCounter API](http://twittercounter.com/pages/api)**

**[Facebook Developer Site](http://developers.facebook.com/)**

**[Rapleaf Developer Site](http://www.rapleaf.com/developer)**

**[programmableweb.com](http://www.programmableweb.com/apis/directory/1?apicat=Social)**

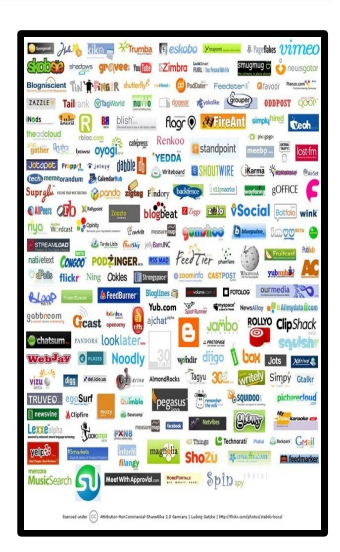

### **Goorakel & Co - Persönliche Daten**

### **1. Widmung**

**2. Grundlagen des Suchens im Netz**

#### **3. Suche in sozialen Netzwerken**

### **4. Suche nach persönlichen Daten**

#### **5. Datamining**

### **Goorakel & Co - Persönliche Daten**

### **Google**

**Suche nach** ["Lebenslauf"](http://www.google.de/search?hl=de&rls=de&hs=SZU&q=(intitle:lebenslauf+OR+inurl:lebenslauf)+-inurl:bewerbung+-unterlagen+-inurl:job+-beispiel+-vorlage+-tipps+-inurl:online+software&start=50&sa=N)

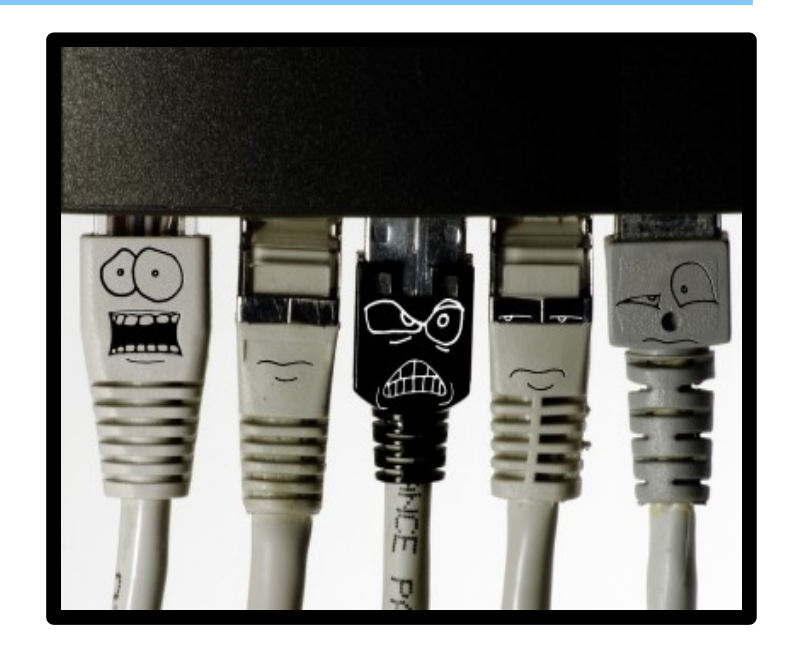

### **Goorakel & Co - Persönliche Daten**

**Spezielle Suchmaschinen**

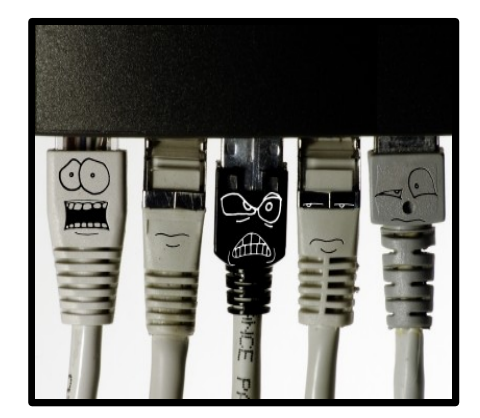

**[123people.com](http://www.123people.de/s/mark+neis)**

**[Intelius:](http://www.intelius.com/) U.a. Einkommen,Strafregister, ...**

### **1. Widmung**

**2. Grundlagen des Suchens im Netz**

- **3. Suche in sozialen Netzwerken**
- **4. Suche nach persönlichen Daten**

### **5. Datamining**

#### **Datamining**

#### **Eine aufstrebende Wissenschaft**

**"Data Mining and Homeland Security: An Overview"**

**"Crime Pattern Detection Using Data Mining"**

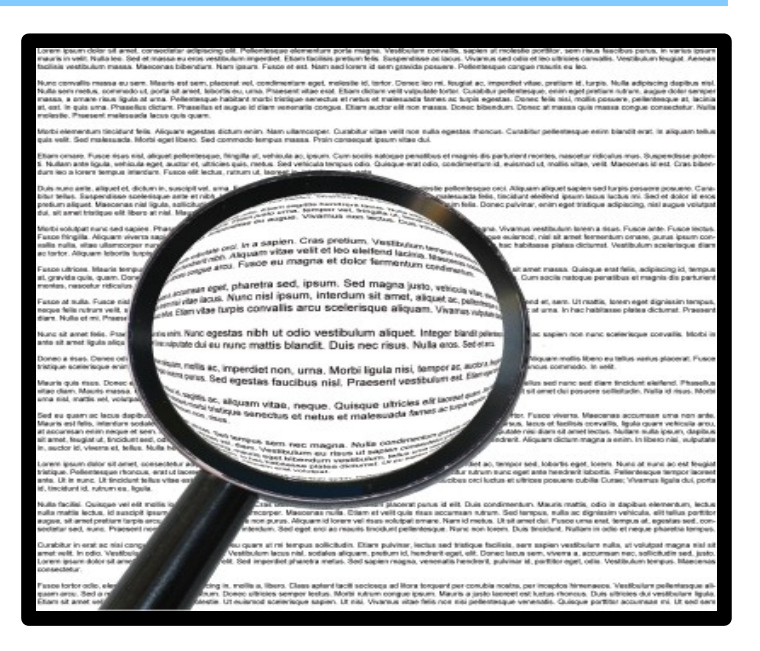

**Google & andere Datentaucher**

**[Google Insights for Search](http://www.google.com/insights/search/)**

**[Surchur: What's hot?](http://surchur.com/)**

**[Infochimps: Find Datasets](http://infochimps.org/)**

**[Wolfram Alpha](http://www.wolframalpha.com/)**

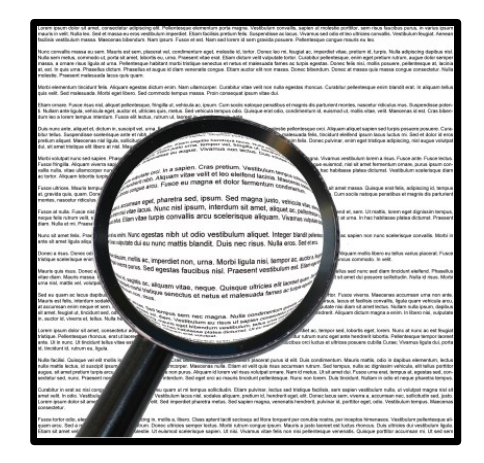

[\[13\]](http://www.google.com/insights/search/#q=piratenpartei&cmpt=q) [\[14\]](http://www.google.com/insights/search/#q=bombenbau+anleitung&cmpt=q) [\[15\]](http://www.google.com/insights/search/#q=climate change&cmpt=q)

**Amazon Wishlists...**

**[Finding Subversives:](http://www.applefritter.com/bannedbooks)**

- **Herunterladen der Wishlists**
- **Aufbereiten der Daten**
- **Visualisierung**

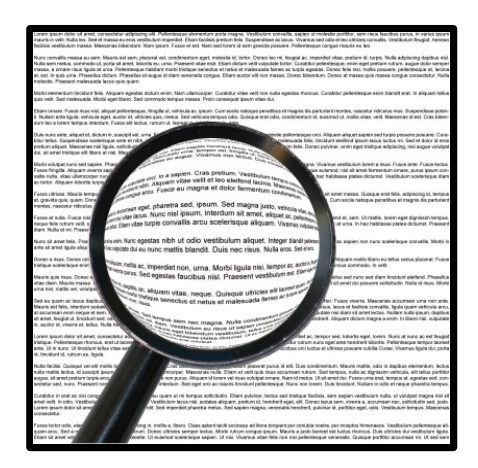

#### **Tataaaa! Leser von "1984"...**

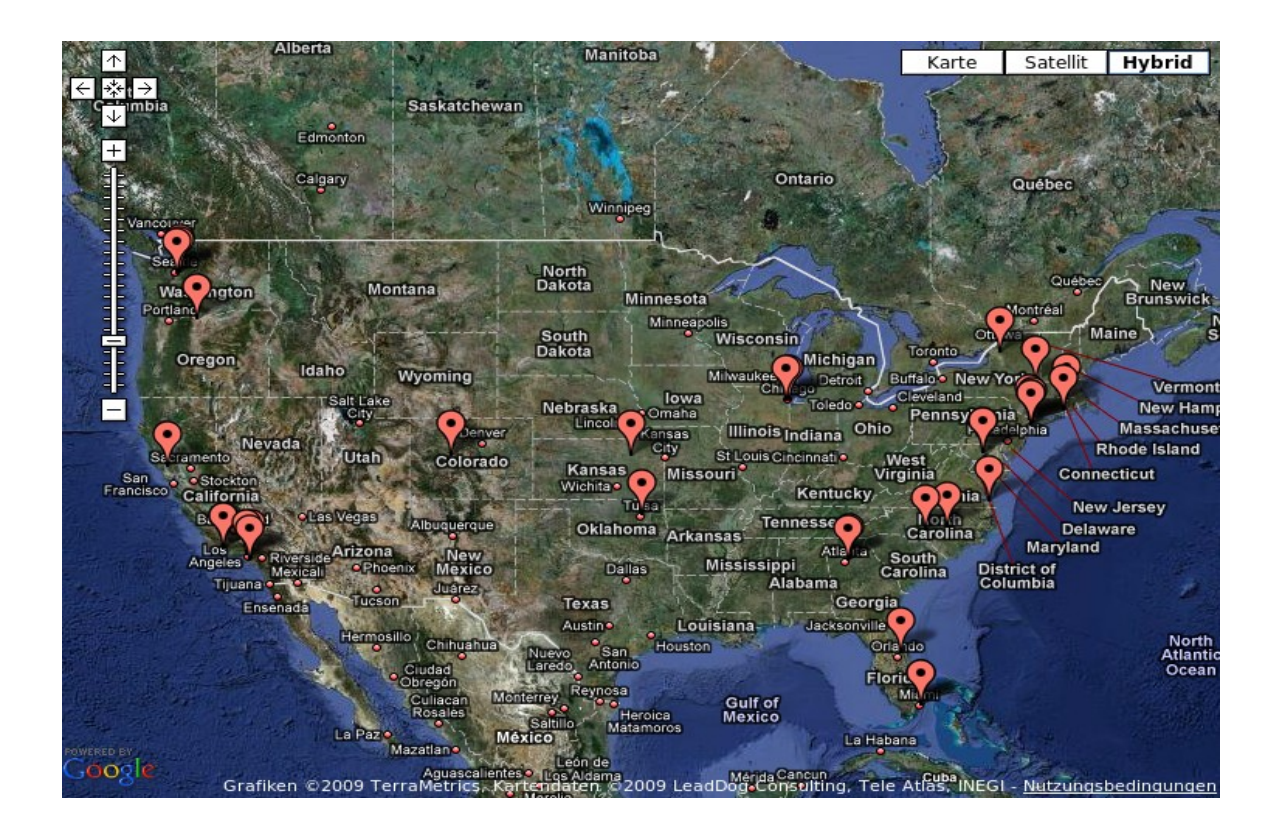

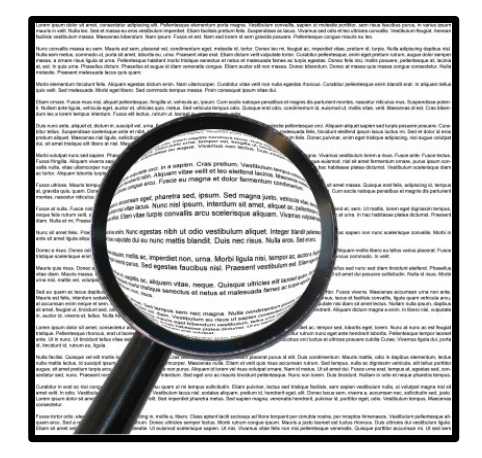

#### **Visualisierung**

#### **[Prefuse](http://prefuse.org/)**

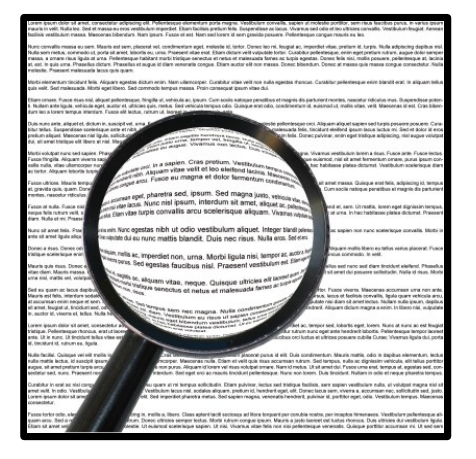

[\[16\]](http://www.cs.umd.edu/hcil/socialaction/) [\[17\]](http://hci.stanford.edu/jheer/projects/vizster/)

#### **MIT: Personas**

#### **[Personas](http://personas.media.mit.edu/personasWeb.html)**

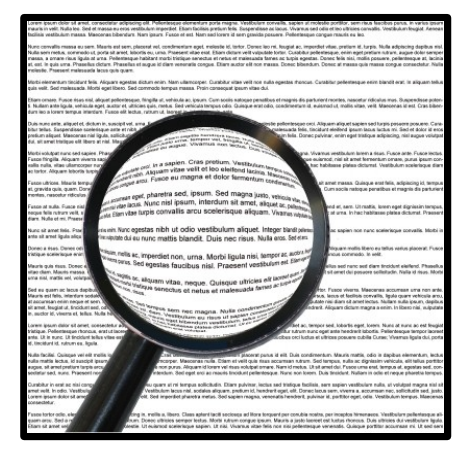

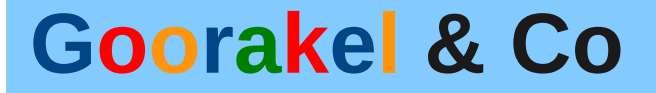

#### **Viele Danke für Ihre Aufmerksamkeit!**

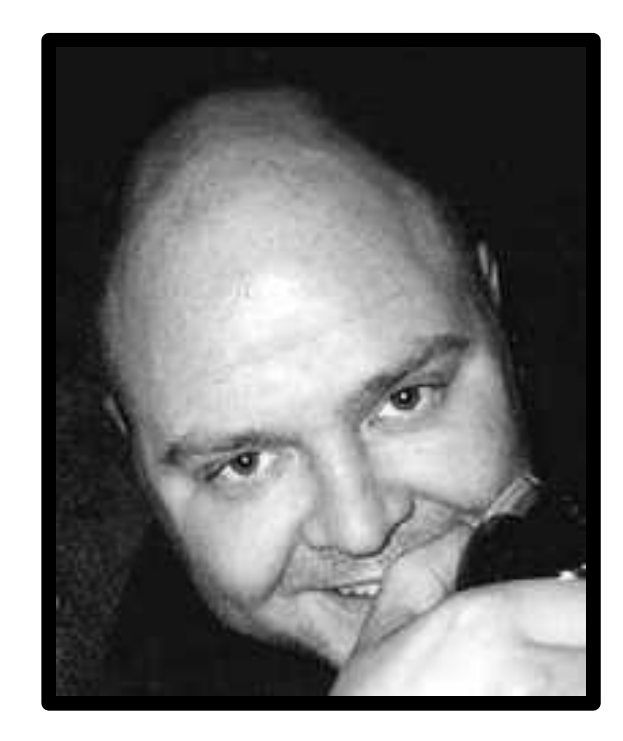

**Mark Neis <neismark@gmx.de>**

# **Goorakel & Co - Links**

- [1] [Google Erweiterte Suche](http://www.google.com/advanced_search)
- [2] [Überblick über Google-Suchfunktionen](http://www.google.com/help/features.html)
- [3] [Fravias Main Search Engine Forms](http://www.searchlores.org/main.htm)
- [4] [Google Groups Erweiterte Suche](http://groups.google.com/advanced_search)
- [5] [listTool.com \(Suche nach Newsgruppen und Mailinglists\)](http://www.listtool.com/search.html)
- [6] [Delicious \(Bookmarksammlung\)](http://delicious.com/)
- [7] [howoldareyou.net](http://howoldareyou.net/)
- [8] [Suchbeispiel Twitter Advanced Search](http://search.twitter.com/search?q=piraten+near:09114+within:25km)
- [9] [Film über Twitter Advanced Search](http://www.booleanblackbelt.com/wp-content/uploads/2009/04/twitter_search.swf)
- [10] [Twitter Phisher](http://www.twitterphishr.com/)
- [11] [whatsmyuseragent.com](http://whatsmyuseragent.com/)
- [12] [Socialmediasecurity.com](http://socialmediasecurity.com/)
- [13] [Google Search Insights: Piratenpartei](http://www.google.com/insights/search/#q=piratenpartei&cmpt=q)
- [14] [Google Search Insights: Bombenbauanleitung](http://www.google.com/insights/search/#q=bombenbau+anleitung&cmpt=q)
- [15] [Google Search Insights: Climate Change](http://www.google.com/insights/search/#q=climate change&cmpt=q)
- [16] [University of Maryland: Social Action \(using Prefuse\)](http://www.cs.umd.edu/hcil/socialaction/)
- [17] [Stanford: Vizster \(using Prefuse\)](http://hci.stanford.edu/jheer/projects/vizster/)

# **Goorakel & Co - Links (2)**

[Fravia's Searchlores](http://www.searchlores.org/indexo.htm) [Search Engine Technology](http://searchenginewatch.com/2156601) [Google Help Center: Advanced Operators](http://www.google.de/help/operators.html) [Suchmaschinenindex: Suchmaschine für Suchmaschinen](http://www.suchmaschinenindex.de/) [Soziale Netzwerke und ihre Nutzer](http://www.deutsche-startups.de/2009/05/04/soziale-netzwerke-und-ihre-nutzer-3/) [StudiVZ externalisierte Suche](http://bjou.homeunix.net/studivz/) [Suchbeispiel: Google auf Facebook](http://www.google.com/search?hl=en&q=site:facebook.com+inurl:people+software+germany&aq=f&oq=&aqi=) [Suchbeispiel: Gesichter auf Facebook](http://images.google.com/images?hl=de&safe=off&rls=de&um=1&q=site:facebook.com&sa=N&start=20&ndsp=20#start=0&imgtbs=st&imgtype=face) [Suchbeispiel: Google auf lastFM](http://www.google.com/search?client=opera&rls=de&q=lastfm.com+zzzarthart&ie=utf-8&oe=utf-8) [Suchbeispiel: Google auf Xing](http://www.google.com/search?rls=de&q=site:xing.com+neis&ie=utf-8&oe=utf-8) [Suchbeispiel: Google auf Twitter](http://www.google.com/search?hl=de&safe=off&rls=de&hs=a2s&num=50&q=site:twitter.com+berlin+php+~develop+-jobs) [Twellow: Twitter Yellow Pages](http://www.twellow.com/) [Suchbeispiel: Tauss auf Backtweets](http://backtweets.com/search?q=tauss) [Suchbeispiel: Twitter Charts](http://xefer.com/twitter/tauss) [User Agent Switcher](http://chrispederick.com/work/user-agent-switcher/) [TwitterCounter API](http://twittercounter.com/pages/api) [Facebook Developer Site](http://developers.facebook.com/) [Rapleaf Developer Site](http://www.rapleaf.com/developer) [programmableweb.com](http://www.programmableweb.com/apis/directory/1?apicat=Social)

# **Goorakel & Co - Links (3)**

[123people](http://www.123people.de/) **[Intelius](http://www.intelius.com/)** [Google Inisghts for Search](http://www.google.com/insights/search) [Surchur: Trends in News](http://surchur.com/) [Infochimps: Find any dataset you want](http://infochimps.org/) [Wolfram Alpha](http://www.wolframalpha.com/) [Finding Subversives w/ Amazon Wishlists](http://www.applefritter.com/bannedbooks) [Prefuse \(Information Visualization Toolkit\)](http://www.prefuse.org/) [MIT Personas](http://personas.media.mit.edu/personasWeb.html)

### **Goorakel & Co - Bildnachweise**

**Das Datenkraken-Bild auf der Frontseite stammt von Jochen Bauer [\(http://www.blogatelier.de\)](http://www.blogatelier.de/)**

**"The Logos of Web 2.0" stammt von Ludwig Gatzke**

**Die Grafiken über Webstruktur sind von [www.searchlores.org](http://www.searchlores.org/) kopiert.**

**Die restlichen Bilder kommen von pixelio.de**